## **Teach Computing Curriculum**

Journey

## **Key**

**AL** Algorithms **CS** Computing systems **CM** Creating media **DI** Data & information DD Design & development SS Safety & security

ET Effective use of tools IT Impact of technology **NW Networks** PG Programming

п  $\blacksquare$  Computing  $\Box$  GCSE CS: Programming **GCSE CS: Theory** 

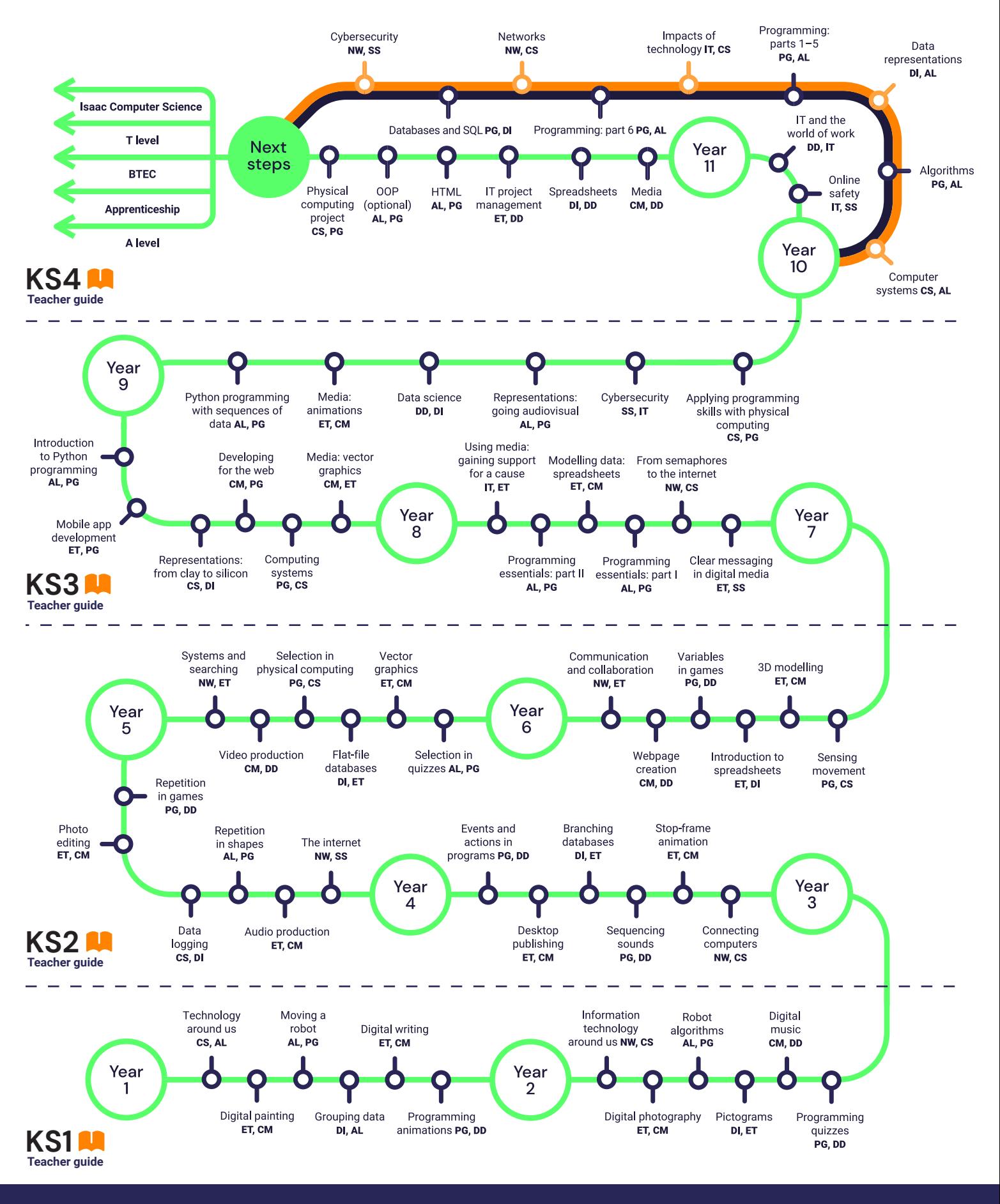

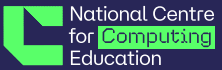